# Cisco VPN 5000集中器和客戶端常見問題

# 目錄

簡介

為什麼會收到「ERROR:已返回InitSTEP。在Windows XP的VPN 5000客戶端中找不到STEP VxD」錯誤, 如何修復此問題? VPN 5000集中器是否支援在Macintosh OS 10.3(也稱為Panther)中找到的本地VPN客戶端? 嘗試在Macintosh OS X 10.3上運行Cisco VPN 5000 5.2.2客戶端時,收到核心擴展錯誤。我該怎麼 做? 當我在撥號連線中使用登入前自動連線功能時,為什麼使用者的電話簿選項變灰了? 「錯誤ID = -1」是什麼意思? 錯誤0、錯誤4、錯誤6、錯誤7和錯誤14意味著什麼? IPSec客戶端的Linksys®路由器問題是什麼? 為VPN 5000客戶端指定使用者名稱時允許使用哪些字元? 在VPN 5000集中器上可以定義多少個內部使用者? VPN 5001、VPN 5002和VPN 5008集中器上可以配置多少條隧道? modinfo和dmesg命令會顯示什麼? 如何完全刪除Linux®客戶端? VPN 5000客戶端軟體是否與Nortel® Extranet Access Client或任何其他客戶端位於同一機箱中?是 否支援此功能? 是否有Macintosh OS X的DES版本? VPN 5002集中器熱運行的指示是什麼? 使用VPN 5001集中器和VPN 5000客戶端軟體5.1.7版是否可以支援H.323會話? 在使用VPN 5000集中器連線到Cisco IOS®路由器的LAN到LAN情況下,我注意到一小時後,它們 之間的金鑰更新不再同步。如何解決此問題? 「<local7.warn>macvpn fTCP ERR:「Unknown next\_proto, 69 from 172.21.139.5」錯誤消息表 示什麼意思? 相關資訊

# 簡介

本文檔解答有關Cisco VPN 5000系列集中器和Cisco VPN 5000客戶端的常見問題。

如需文件慣例的詳細資訊,請參閱[思科技術提示慣例](//www.cisco.com/en/US/tech/tk801/tk36/technologies_tech_note09186a0080121ac5.shtml)。

### 問:為什麼會收到「錯誤:已返回InitSTEP。在Windows XP的VPN 5000客戶端中找 不到STEP VxD」錯誤,如何修復此問題?

A.此錯誤發生在VPN客戶端無法繫結或無法訪問必要的VPN服務時。用於Windows XP的VPN 5000客戶端包含一個安裝程式,該安裝程式會自動啟動程式以安裝網路驅動程式。如果程式由於任 何原因而失敗,請使用此過程手動安裝網路驅動程式。

- 1. 使[用Installing the VPN Client for Windows XP](//www.cisco.com/en/US/docs/security/vpn5000/client/windows_mac/client52/user/guide/Install.html#wp1029115)部分安裝VPN客戶端軟體。
- 2. 以管理員或具有管理員許可權的使用者身份登入系統。
- 3. 選擇Start > Settings > Network and Internet Connections > Network Connections。
- 4. 按兩下相應的本地連線。
- 5. 按一下「Properties」。
- $6.$  按一下「Install」。
- 7. 選擇服務。
- 8. 按一下「Add」。
- 9. 按一下Have Disk。
- 輸入netcs.inf 、 netcs\_m.inf和step.sys檔案所在資料夾的路徑。在大多數情況下,這是與 10. VPN客戶端安裝檔案相同的資料夾。
- 11. 按一下OK安裝驅動程式。
- 12. 安裝驅動程式後,關閉網路和撥號連線視窗。
- 13. 重新啟動電腦。

### 問:VPN 5000集中器是否支援Macintosh OS 10.3(也稱為Panther)中的本地 VPN客戶端?

答:VPN 5000 Concentrator尚未測試過Macintosh Operating System(OS)10.1.5以外的任何版本。 不能要求對Panther版本的支援。它從未在VPN 5000集中器環境中檢視,僅適用於Cisco VPN客戶 端。如果需要更高的作業系統支援,請考慮遷移至Cisco VPN客戶端。此外,10.3中的本地VPN客 戶端是第2層隧道協定(L2TP)上的IPSec,而VPN 5000集中器不支援該協定。

#### 問:當我嘗試在Macintosh OS X 10.3上運行Cisco VPN 5000 5.2.2客戶端時,收到 核心擴展錯誤。我該怎麼做?

A.[如Cisco VPN 5000客戶端5.2.3版\(適用於Macintosh作業系統\(OS\)X\)的發行說明所述,C](//www.cisco.com/en/US/docs/security/vpn5000/client/release/notes/OSX5_3rn.html)isco VPN 5000客戶端最多支援10.1.x版。10.3版不支援該功能。但是,可以使VPN客戶端正常工作。運行安 裝指令碼後,請重置兩個已安裝檔案的許可權。以下輸出為範例。

注意:思科不支援此配置。

sudo chown -R root:wheel /System/Library/Extensions/VPN5000.kext sudo chmod -R go-w /System/Library/Extensions/VPN5000.kext

### 問:在撥號連線中使用登入前自動連線功能時,為什麼使用者的電話簿選項變灰了?

A.這種情況的典型原因是系統上的註冊、許可和狀態協定(RAS)安裝不完整、錯誤或丟失。嘗試解 除安裝並重新安裝Windows RAS,而不是在VPN客戶端上執行重新安裝。

#### 問:「錯誤ID = -1」是什麼意思?

A.這是Macintosh作業系統(OS)錯誤消息,當Macintosh OS 10.1上安裝了VPN 5000客戶端10.0版 時出現,該消息尚不受支援。該錯誤表示核心不匹配。請參閱[Bug工具包](//tools.cisco.com/Support/BugToolKit/action.do?hdnAction=searchBugs)(僅[供註冊](//tools.cisco.com/RPF/register/register.do)客戶使用)以查詢 有關思科錯誤ID CSCdv57716的更多資訊。以下是錯誤示例:

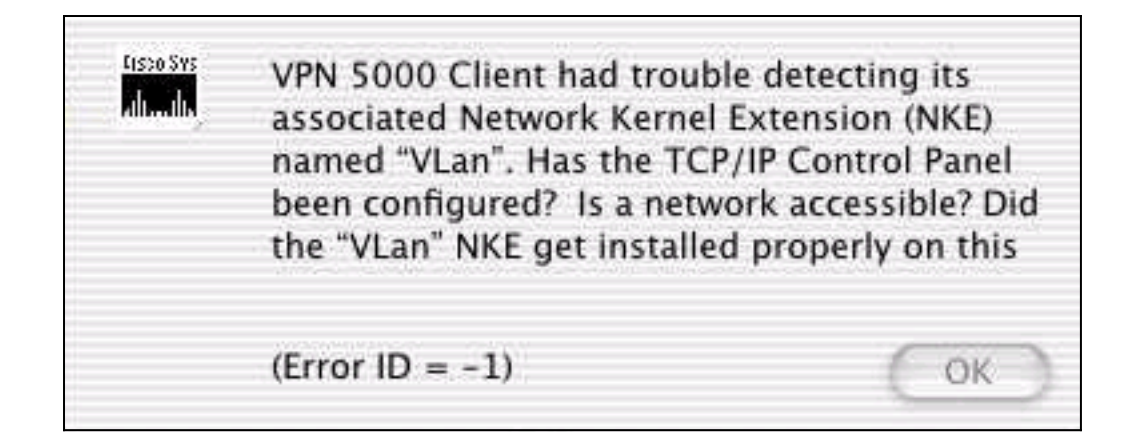

#### 問:錯誤0、錯誤4、錯誤6、錯誤7和錯誤14表示什麼?

A.此清單說明了其含義:

- 錯誤0 當沒有為VPN 5000集中器配置Internet金鑰交換(IKE)策略部分時,或者尚未為該 VPN組配置配置IKE配置時,會發生此錯誤。
- 錯誤4 VPN 5000集中器上沒有VPN資源可用。這意味著VPN 5000集中器已達到此組的最大連 線數。這也可能表示組態包含具有不當語法的LocalIPNet,例如「 LocalIPNet=204.144.171.64」(應定義/26或另一個遮罩)。
- **錯誤6** 如果為VPN 5000集中器配置了使用者名稱「Bob」,並且使用者輸入了「bob」(密 碼正確),則VPN 5000集中器將返回VPN伺服器錯誤6。如果使用者輸入了「Bob」和錯誤的 密碼,則VPN 5000集中器也將返回錯誤6。如果VPN 5000集中器運行DES代碼並嘗試使用 3DES轉換,如ESP(MD5, 3DES),然後將錯誤6返回到VPN 5000客戶端。非匯出代碼 (3DES)後面有一個「US」(例如,版本5.0US),並且可以使用3DES加密方法。所有Cisco VPN 5000集中器都附帶DES代碼。如果僅使用DES代碼,請刪除3DES轉換並使用另一個。
- **錯誤7** 此錯誤表示您的VPN 5000集中器配置了代碼版本當前非活動的IKE策略。目前,對於 5.x版代碼,所有3DES和G2策略都處於非活動狀態。刪除這些設定並將IKE策略設定為 MD5\_DES\_G1或SHA\_DES\_G1。
- 錯誤14 這是一個RADIUS錯誤,其中VPN 5000集中器未從RADIUS伺服器接收正確資訊以 允許VPN 5000客戶端登入。
- 受影響的產品:適用於Cisco VPN 5000集中器系列的Windows 95-98 VPN客戶端適用於Cisco VPN 5000集中器系列的Windows NT 4.0 VPN客戶端適用於Cisco VPN 5000集中器系列的 Macintosh作業系統(OS)VPN客戶端適用於Cisco VPN 5000集中器系列的Linux核心2.2.5 VPN客戶端適用於Cisco VPN 5000集中器系列的SPARC Solaris VPN客戶端Cisco VPN 5001 ConcentratorCisco VPN 5002 ConcentratorCisco VPN 5008 Concentrator
- 受影響的版本: 所有5.x版本

#### 問: IPSec客戶端的Linksys®路由器問題是什麼?

答:Linksys®路由器僅支援1.34或更高版本的韌體上的IPSec連線(1.39是最新版本)。 應在 Linksys®路由器上啟用IPSec通過。

#### 問:為VPN 5000客戶端指定使用者名稱時,允許的字元是什麼?

A.用戶名和域區分大小寫,可組合使用1到60個字母數字字元。其中包括「at」符號(@)。 有關詳細 資訊,請參閱[VPN使用者。](//www.cisco.com/univercd/cc/td/doc/product/aggr/vpn5000/5000sw/conce60x/ref60x/editconf/vpnusers.htm)

此使用者名稱非法(「 — 」字元無效):

[ VPN Users ] user-2 Config="test" SharedKey="cisco"

#### 問:在VPN 5000集中器上可以定義多少個內部使用者?

A.對於大型實施,始終建議使用RADIUS或安全ID(SDI)身份驗證。內部使用者的數量取決於配置的 大小。最大配置大小為65,500位元組。若要看到此情況,請參閱show configuration命令輸出的最後 一行。例如:

Configuration size is 6732 out of 65500 bytes.

#### 問:在VPN 5001、VPN 5002和VPN 5008集中器上可以配置多少條隧道?

A. VPN 5001集中器最多可支援1,500條隧道,VPN 5002集中器最多可支援10,000條隧道,而VPN 5008集中器每個線卡最多可支援40,000條隧道。

問: modinfo和dmesg命令顯示什麼?

A. modinfo命令顯示已載入的模組及其數量。dmesg命令顯示啟動系統日誌消息。

#### 問:如何完全刪除Linux®客戶端?

A.安裝時,會建立或放置以下檔案:

- /etc/vpn\_config 建議您保留此配置,因為它是VPN 5000客戶端配置。
- /etc/rc.d/init.d/vpn 這是載入「vpnmod」核心模組的引導時指令碼。
- /etc/rc.d/rc3.d/s85.vpn 這是指向/etc/rc.d/init.d/vpn的連結。
- /etc/rc.d/rc5.d/s85.vpn 這是指向/etc/rc.d/init.d/vpn的連結。
- /usr/local/bin/open\_tunnel 這將開啟隧道連線。
- /usr/local/bin/close tunnel 關閉隧道。
- /usr/local/bin/vpn\_control 這是用於啟用調試標誌的故障排除工具。它主要用於開發。
- /lib/modules/<kernelversion>/COMPvpn/vpnmod 這是核心模組。執行uname -r命令以確定 <kernelversion>。

如果刪除這些檔案,然後重新啟動,則有效地解除安裝客戶端。或者,您可以運行 /usr/local/bin/close\_tunnel和/etc/rc.d/init.d/vpnstop,然後刪除上述檔案。

/etc/vpn\_config檔案是客戶端配置。它包含伺服器、使用者名稱和密碼資訊。如果您計畫重新安裝 VPN客戶端,建議您保留此檔案的副本。

#### 問:VPN 5000客戶端軟體是否可與Nortel® Extranet Access Client或任何其他客戶 **端存在於同一機箱中?是否支援此功能?**

A. Cisco VPN客戶端4.0版及更高版本可以共存。請參[閱VPN客戶端版本4.0發行版本註釋的](//www.cisco.com/univercd/cc/td/doc/product/vpn/client/rel4_0/relnotes/400_clnt.htm)[與第三](//www.cisco.com/univercd/cc/td/doc/product/vpn/client/rel4_0/relnotes/400_clnt.htm#1230760) [方VPN供應商共存部](//www.cisco.com/univercd/cc/td/doc/product/vpn/client/rel4_0/relnotes/400_clnt.htm#1230760)分。

問:Macintosh OS X是否有DES版本?

答:沒有,但有3DES版本可用。

#### 問:VPN 5002集中器熱運行的跡象是什麼?

A.如果VPN 5002集中器中的擴展服務處理器(ESP)卡上的「Over Temp(溫度過高)」LED指示燈 亮起,或者如果裝置存在其他溫度問題,則可能是內建空氣過濾器因汙垢堵塞而阻礙空氣流動。要 [更換空氣過濾器](//www.cisco.com/en/US/docs/security/vpn5000/hw/5002_8/5002/installation/guide/Maint.html),請參閱更換空氣過濾器以獲取詳細說明。

#### 問:是否可使用VPN 5001集中器和VPN 5000客戶端軟體5.1.7版支援H.323會話?

答:不,不支援IP地址,因為IP地址已嵌入資料包的資料部分。VPN 5000客戶端無法訪問或修改此 地址。

### 問:在VPN 5000集中器連線到Cisco IOS®路由器的LAN到LAN情況下,我注意到一 小時後,它們之間的金鑰更新不再同步。如何解決此問題?

答:通常通過在VPN 5000集中器配置上設定「keymanage=reliable」來解決此問題。但是,當 Cisco IOS裝置具有動態IP地址時,它不起作用。

### 問:「<local7.warn>macvpn fTCP ERR:「Unknown next\_proto, 69 from 172.21.139.5」錯誤消息表示什麼意思?

A.當VPN集中器收到包含埠80的資料包,並且在刪除報頭後未找到ESP資料包時,會出現假冒 TCP(fTCP)消息。VPN Concentrator僅接收IPSec(ESP)資料包,而丟棄其他任何內容。當Code Red蠕蟲在Internet上發佈時,此警告會填充許多客戶電腦的系統日誌緩衝區。此錯誤消息可能表示 您的電腦已被感染,正在嘗試通過埠fTCP訪問VPN 5000集中器。

### 相關資訊

- [Cisco VPN 5000系列集中器銷售終止公告](//www.cisco.com/en/US/prod/collateral/vpndevc/ps5743/ps5749/ps2301/prod_eol_notice09186a008032d3bc.html?referring_site=bodynav)
- [Cisco VPN 5000系列集中器支援頁](//www.cisco.com/cgi-bin/Support/browse/psp_view.pl?p=Hardware:Cisco_VPN_5000_Concentrator&referring_site=bodynav)
- [Cisco VPN 5000使用者端支援頁面](//www.cisco.com/cgi-bin/Support/browse/psp_view.pl?p=Software:Cisco_VPN_5000_Client&referring_site=bodynav)
- [IPSec\(IP 安全通訊協定\)支援頁面](//www.cisco.com/en/US/tech/tk583/tk372/tsd_technology_support_protocol_home.html?referring_site=bodynav)
- [技術支援 Cisco Systems](//www.cisco.com/cisco/web/support/index.html?referring_site=bodynav)